### НАЦІОНАЛЬНИЙ УНІВЕРСИТЕТ БІОРЕСУРСІВ І ПРИРОДОКОРИСТУВАННЯ УКРАЇНИ Кафедра ландшафтної архітуктури та фітодизайну

#### **"ЗАТВЕРДЖУЮ"**

Директор ННІ лісового і садовопаркового господарства  $\text{mpo}\phi$ Р.Д. Василишин  $\frac{4}{9000005}$ 2023 p. **СХВАЛЕНО** на засіданні кафедри ландшафтної архітектури та фітодизайну Протокол № 12 від 5.05.2023 р. завідувач кафедри ЛА та ФД проф. 0.В. Колесніченко **РОЗГЛЯНУТО** Гарант ОП *Вигу* б.В. Піхало

# РОБОЧА ПРОГРАМА НАВЧАЛЬНОЇ ДИСЦИПЛІНИ

#### «КОМП'ЮТЕРНЕ ПРОЕКТУВАННЯ»

спеціальність 206 «Садово-паркове господарство» ОС «Бакалавр» ННІ лісового і садово-паркового господарства Розробник: Зібцева О.В. - доцент, доктор сільськогосподарських наук

Київ-2023

#### 1. Опис навчальної дисципліни *"* **Комп'ютерне проектування***"*

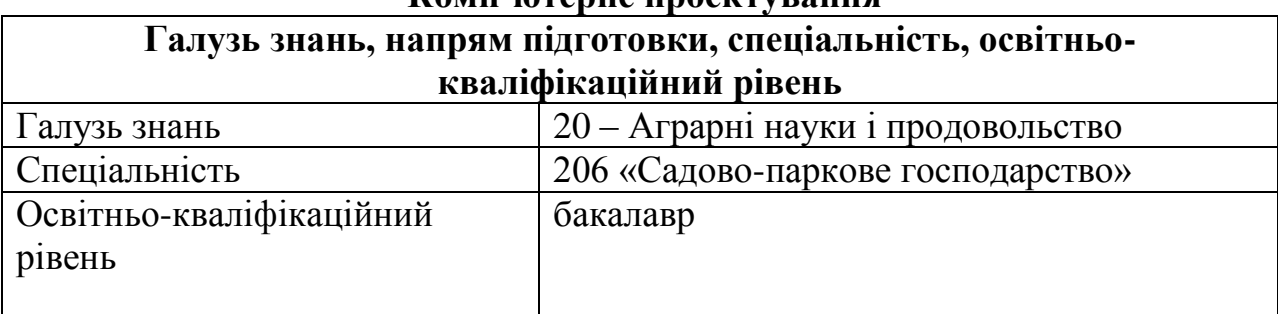

### **Характеристика навчальної дисципліни**

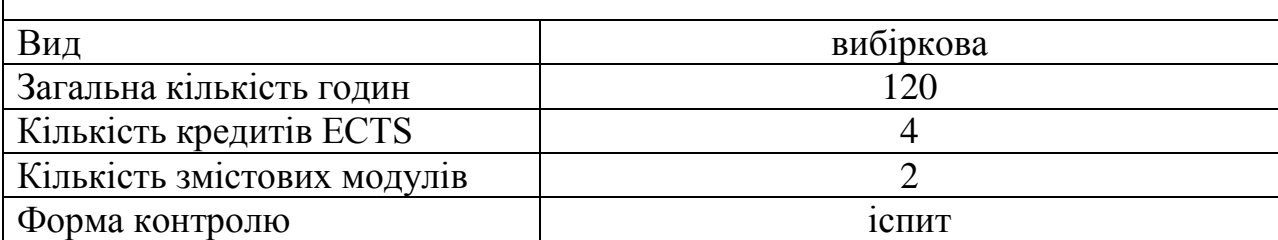

**Показники навчальної дисципліни для денної та заочної форм навчання**

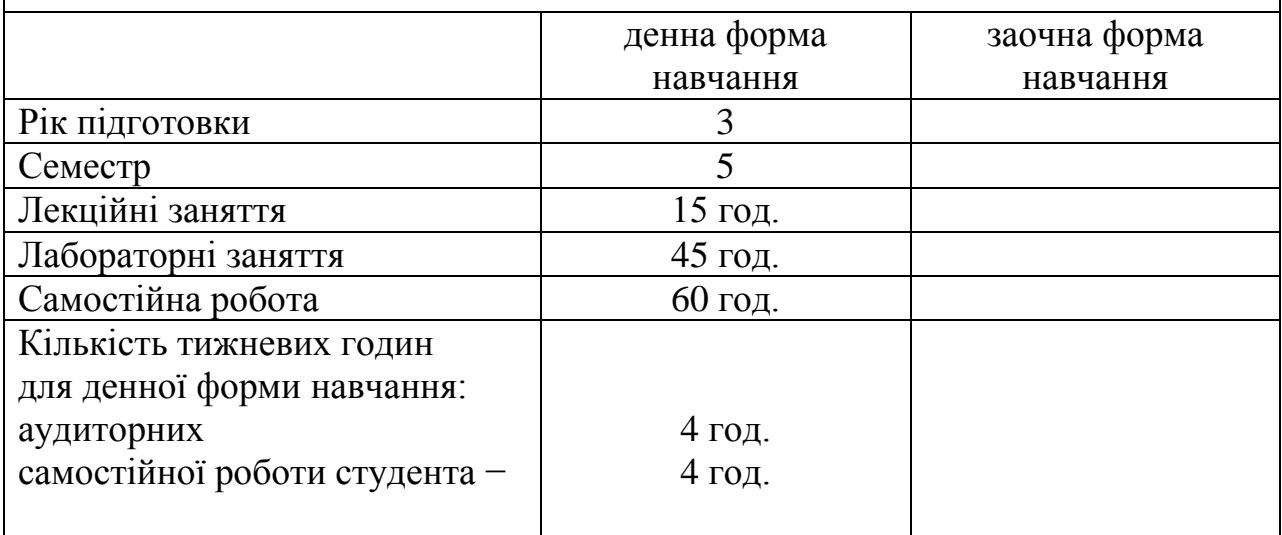

#### **2. Мета та завдання навчальної дисципліни**

Мета викладання дисципліни «Комп'ютерне проектування» – професійна підготовка бакалаврів садово-паркового господарства з питань ландшафтного проектування комп'ютерними засобами.

Завдання дисципліни «Комп'ютерне проектування» – надати студентам теоретичні засади і практичні навички :ландшафтного проектування за допомогою комп'ютерних програм.

У результаті вивчення навчальної дисципліни студент повинен **знати:**

 основні правила і нормативні вимоги до креслень, правила їх виконання і розміщення у форматі, нанесення розмірів, написання стандартних шрифтів, визначення масштабу;

- основні поняття і правила композиції і графіки, їх основних прийомів, засобів і методів;
- основні сучасні комп'ютерні спеціалізовані програми ландшафтного проектування СПО.

**вміти:**

- грамотно виконувати креслення і візуалізацію фрагментів СПО за допомогою графічних пакетів програм;
- правильно і раціонально користуватися різними програмами при вирішенні тих чи інших проектних завдань;
- вести самостійний творчий пошук з метою удосконалення і якнайкращого вираження основного змісту як окремих візуальних робіт, так і проектів з ландшафтного дизайну;
- здійснювати графічний аналіз тієї чи іншої ландшафтної ситуації;
- працювати з фаховою літературою, самостійно досліджуючи певні питання з зазначеної тематики при підготовці до заліку.

## **Набуття компетентностей:**

*інтегральна компетентність (ІК):* Здатність розв'язувати складні спеціалізовані задачі та практичні проблеми професійної діяльності у галузі вирощування декоративних рослин, фітодизайні та флористиці, проектування, створення та експлуатації об'єктів садово-паркового господарства або у процесі навчання, що передбачає застосування теорій і методів рослинництва, ландшафтної архітектури, садово-паркового будівництва та екології і характеризується комплексністю та невизначеністю умов;

*загальні компетентності (ЗК):* Знання та розуміння предметної області та розуміння професійної діяльності (ЗК7). Здатність застосовувати знання у практичних ситуаціях (ЗК8). Здатність вчитися і оволодівати сучасними знаннями (ЗК9).

*фахові (спеціальні) компетентності (ФК):* Здатність проектувати, створювати й експлуатувати об'єкти садово-паркового господарства (ФК3). Здатність оцінювати, інтерпретувати та синтезувати теоретичну інформацію і практичні, виробничі й дослідні дані у галузі садово-паркового господарства (ФК6). Здатність проектувати, створювати та експлуатувати компоненти рослинних угруповань на об'єктах садовопаркового господарства (ФК7). Здатність формувати композиційні ансамблі об'єктів садово-паркового господарства (ФК9). Здатність розробляти концептуальні та інноваційні проектні рішення з планування комплексних зелених зон міста, об'єктів ландшафтної архітектури та дизайну зовнішнього середовища (ФК12). Здатність аналізувати сприйняття об'єкту в природному тривимірному просторі, розвивати просторову уяву, творче конструктивне мислення на основі базових знань з образотворчого мистецтва, основ композиції, скетчингу, комп'ютерного проектування та графіки у розробці концепції та проектуванні ландшафтних об'єктів (ФК14).

### **3. Програма та структура навчальної дисципліни**

Змістовий модуль 1. Ландшафтне проектування у програмі RealTime.

Тема лекційного заняття 1. Вступ. Сучасні технології ландшафтного проектування

Тема лекційного заняття 2. Ландшафтне моделювання у програмі *REALTIME* . Візуалізація об'єктів.

Тема лекційного заняття 3. Ландшафтна графіка. Композиція та вимоги до подачі графічного матеріалу

Змістовий модуль 2. Ландшафтне проектування у програмі ArchiCAD Тема лекційного заняття 4. Програма векторної графіки – ARCHICAD Тема лекційного заняття 5. Основи проектування. Вимоги до креслень.

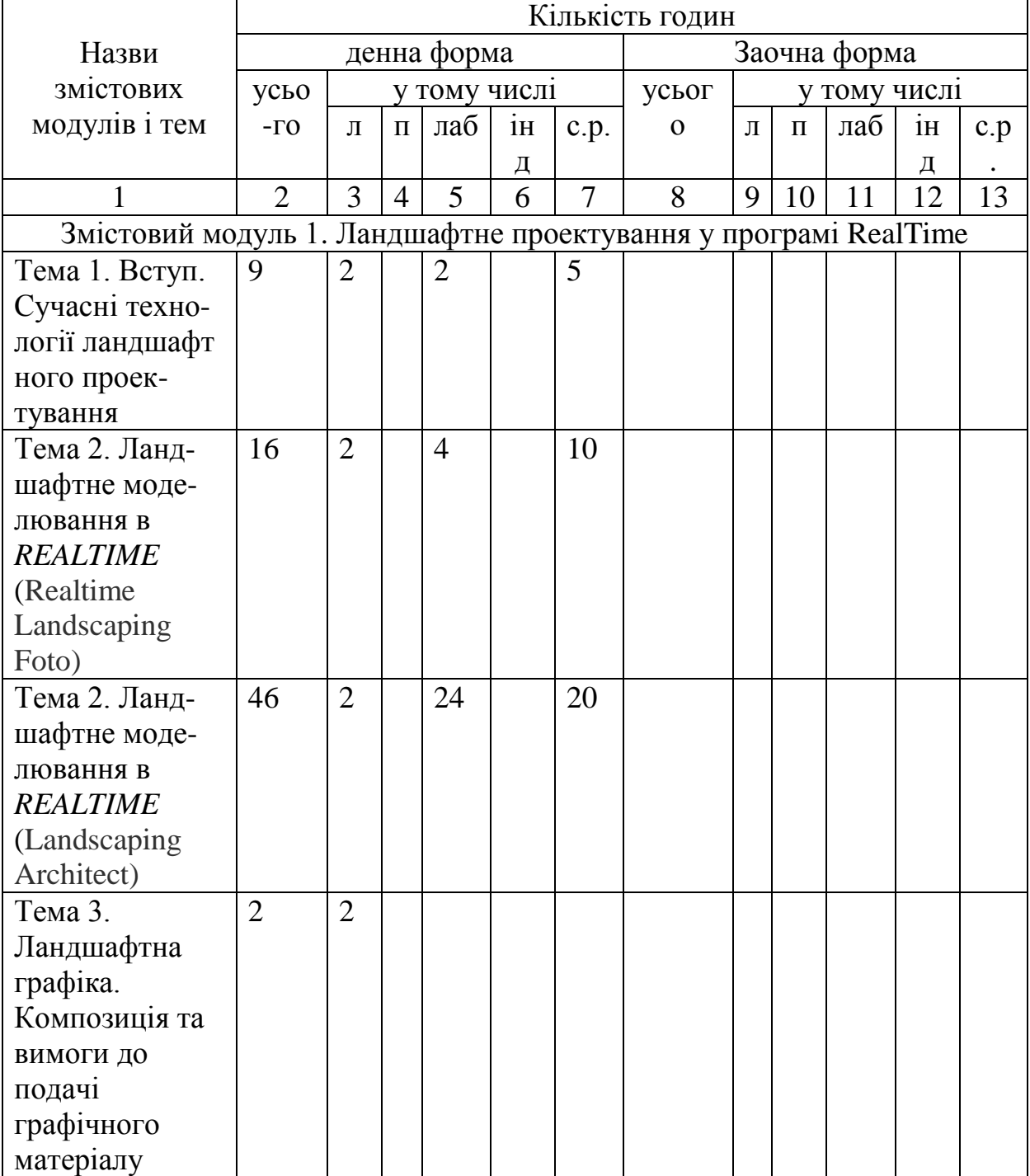

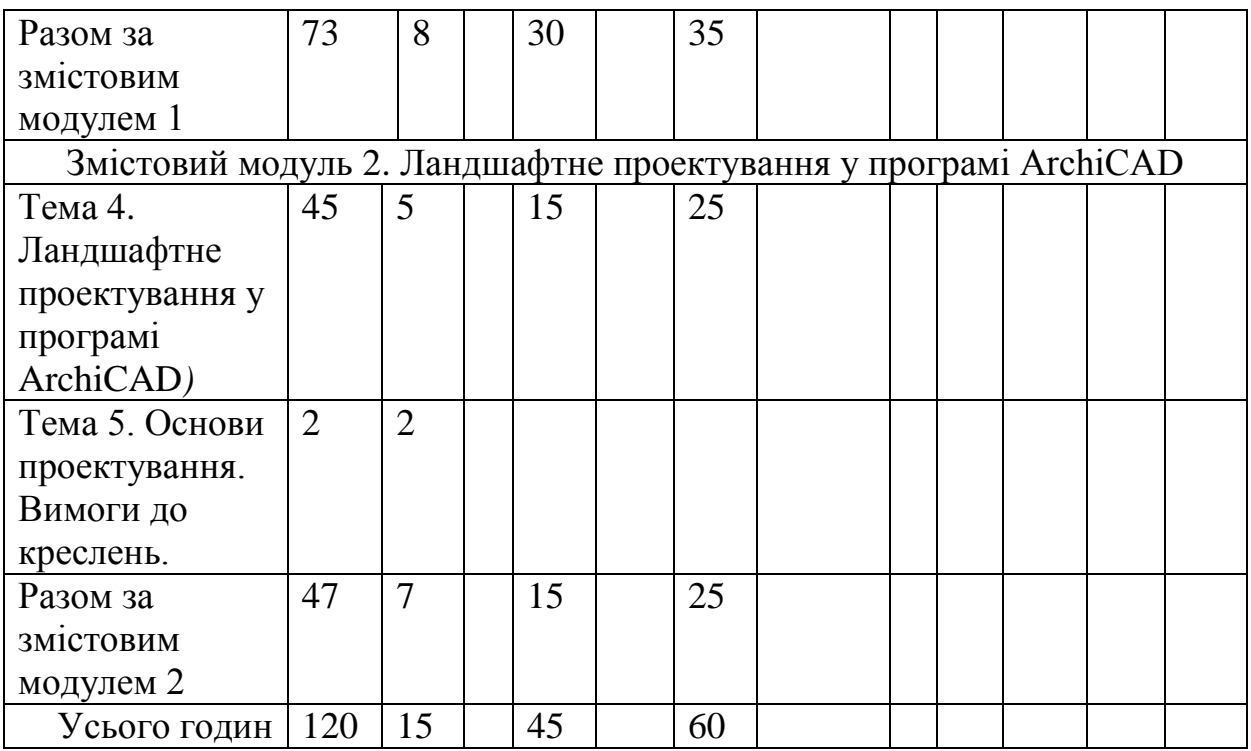

### **6. Теми лабораторних занять**

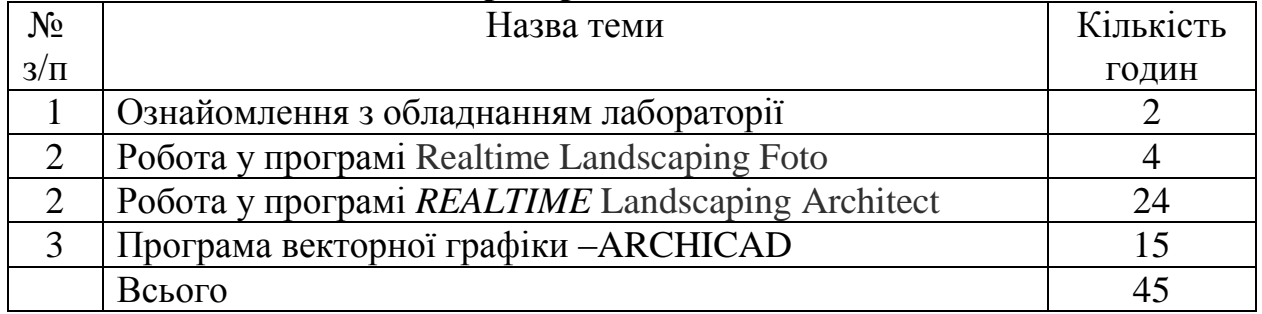

## **7. Самостійна робота**

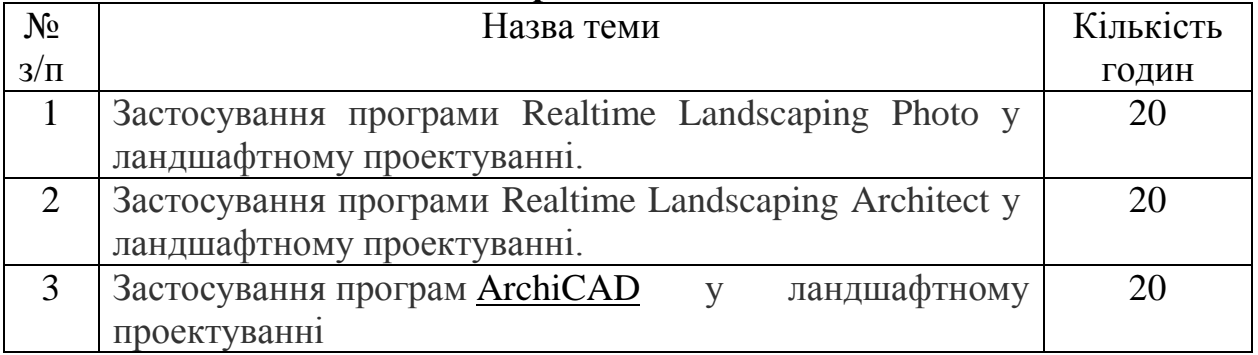

## **8. Зразки контрольних питань, тестів для визначення рівня засвоєння знань студентами.**

1. Які Ви знаєте програми 3-вимірного ландшафтного проектування?

2. Які програми найдоцільніше використовувати для візуалізації ландшафтних об єктів?

3. Які види комп ютерної графіки Вам відомі?

4. Які ви знаєте програми растрової графіки?

5. Які ви знаєте програми векторної графіки?

6. Характеристика програми Realtime

7. Для чого призначена програма Realtime Landscaping Architect ?

8. Яким чином за замовчуванням здійснюється зміна положення камери огляду в режимі 3D (зум)?

9. Яким чином здійснюється перехід з 3D на план та навпаки?

10. Для чого призначена програма Realtime Landscaping Architect?

11. Яка вкладка на панелі інструментів відповідає за ландшафт?

12. У якій вкладці верхньої горизонтальної панелі інструментів знаходиться грунтові доріжки?

13. Які Ви знаєте двохвимірні програмами ландшафтного проектування?

14. У якій вкладці верхньої горизонтальної панелі інструментів знаходяться паркани?

15. Яким чином здійснюється запуск попереднього проекту?

16. У якій вкладці верхньої горизонтальної панелі інструментів знаходиться квіткове оформлення?

17. Де застосовується растрова графіка у ландшафтному проектуванні?

- 18. Чи можна редагувати існуючі в базі рослини?
- 19. Чи можна змінювати ширину доріжки в Realtime?
- 20. Чи можна змінити текстуру газону?
- 21. Чи можна редагувати існуючі в базі рослини?
- 22. Для чого призначена програма Realtime Landscaping Architect?
- 23. Чи можна змінювати висоту будинку?

24. Чидозволяє програма проглянути динаміку росту рослин протягом 20 років?

25. Чи можна змінювати ширину доріжки в Realtime?

26. У якій вкладці верхньої горизонтальної панелі інструментів знаходиться сітка висот?

27. За допомогою якої кнопки меню можна змінити період доби?

28. За допомогою якої кнопки меню можна додати власні рослини в програму?

- 29. Яким чином здійснюється повернення на одну дію назад?
- 30. За допомогою якої клавіші можна створити доріжки?
- 31. Загальна характеристика програми [ArchicAD.](https://elearn.nubip.edu.ua/mod/resource/view.php?id=352674)
- 32. Переваги програми [ArchicAD.](https://elearn.nubip.edu.ua/mod/resource/view.php?id=352674)
- 33. В яких програмах передбачено проектування з використанням шарів?

34. Яку Ви знаєте універсальну програму 2-хвимірного архітектурного моделювання?

35. Чи можна створювати перспективні зображення в ArchiCAD ?

36. Чи має AutoCAD можливості планування динаміки (росту) рослин?

37. Чи обов'язково виділяти об'єкт, щоб змінити його розміри в програмі ArchiCAD?

- 38. Чи можна в програмі ArchiCAD розмістити на кресленні джерела світла?
- 39. Програма ArchiCAD містить каталог із 4500 квіткових рослин?
- 40. Примітиви в програмі AutoCAD можуть редагуватися лише цілком?

41. Чи є в ArchiCAD векторне відкидання тіней?

42. Чи можна перетворювати лінії в стіни в ArchіCAD?

43. Команди редагування можуть виконуватися в програмі ArchіCAD для декількох примітивів одночасно?

44. Як можна автоматично розрахувати площу елемента?

- 45. Що таке ВІМ технології?
- 46. Налаштування товщини ліній в ArchіCAD.
- 47. Панелі інструментів в ArchіCAD.
- 48. Налаштування і використання шарів в ArchіCAD.
- 49. Вибір матеріалів в ArchіCAD.
- 50. Вибір і налаштування вікон в ArchіCAD.
- 51. Вибір і налаштування дверей в ArchіCAD.
- 52. Бібліотеки ArchіCAD.
- 53. Елементи озеленення в ArchіCAD та керування ними.
- 54. Проставляння розмірів в ArchіCAD.
- 55. Вимірювання розмірів в ArchіCAD.
- 56. Встановлення масштабу в ArchіCAD.
- 57. Перехід з 2 D у 3D моделювання в ArchіCAD.
- 58. Початкові налаштування в ArchCAD..
- 59. Варіанти встановлення обовязкових таблиць в креслення в ArchіCAD.

### **9. Методи навчання**

Індивідуальні, групові, наочні, активні, пасивні.

### **10. Форми контролю**

Графічні роботи, модульні тести, залік.

### **11. Розподіл балів, які отримують студенти**

Оцінювання знань студента відбувається за 100-бальною шкалою і переводиться в національні оцінки згідно з табл. 1 «Положення про екзамени та заліки у НУБіП України» (наказ про уведення в дію від 26.04.2023 р. протокол № 10)

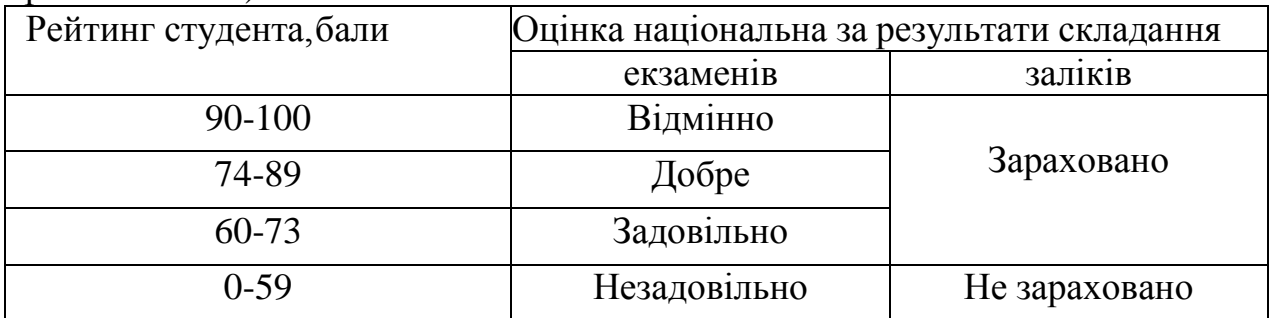

Для визначення рейтингу студента (слухача) із засвоєння дисципліни **RДИС** (до 100 балів) одержаний рейтинг з атестації (до 30 балів) додається до рейтингу студента (слухача) з навчальної роботи **RНР** (до 70 балів): **R ДИС**  $=$  **R**  $HP + RAT$ .

### **12. Методичне забезпечення**

1. Методичні вказівки до виконання курсового проекту з дисципліни «Комп'ютерні технології проектування природно-заповідних та садовопаркових об'єктів» студентами ОКР «Магістр» заочної форми навчання спеціальності 8.09010303 «Садово-паркове господарство».

2. Електронний навчальний курс з дисципліни. URL: [https://elearn.nubip.edu.ua/](https://elearn.nubip.edu.ua/%20mod/url/%20view.php?id=307022) mod/url/ [view.php?id=307022](https://elearn.nubip.edu.ua/%20mod/url/%20view.php?id=307022)

# **13. Рекомендовані джерела інформації**

Базова

1. Інженерна та комп׳ютерна графіка: Підручник / В.Є. Михайленко та ін. К.: Вища шк., 2001. 256 с.

2. Кепко О. І. Чумак Н. М. Комп'ютерне проектування садово-паркових об'єктів : навч. посіб. Умань : Візаві, 2010. 196 с.

3. Клименко О.Ф. та ін. Інформатика та комп'ютерна техніка. Навчальний посібник. К.: КНЕУ, 2002. 452 с.

### Допоміжна

1. Правила забудови м. Києва. 27.01.2005.

2. ДБН 360-92\*\* Планування і забудова міських і сільських поселень

3. ДБН А.2.2-3-2012 Склад та зміст проектної документації на будівництво.

4. ДБН Б.1.1-15:2012 Склад та зміст генерального плану населеного пункту.

5. ДСТУ Б А.2.4-6:2009 СПДБ. Правила виконання робочої документації генеральних планів.

6. Harold Abelson, Gerald Jay Sussman, Julie Sussman, Alan J. Perlis. Structure and Interpretation of Computer Programs, second edition. 1996, Massachuse's Institute of Technology. McGraw-Hill Book Company New York, St. Louis, San Francisco, Montreal, Toronto. веб-сайт. URL: <https://web.mit.edu/6.001/6.037/sicp.pdf>

7. Grant Reid. Landscape Graphics, Watson-Guptill, 2002, 208 р.

Інтернет-ресурси

1. Електронний курс з дисципліни (Elearn). веб-сайт. URL: https://elearn.nubip.edu. ua/mod/url/view.php?id=307022

**2.** Електронний ресурс веб-сайт. URL: <https://www.youtube.com/watch?v=ALcjfM27to4>

**3.** Ковальов Ю. М. Графічний редактор ArchiCAD 2017. веб-сайт. URL: <https://er.nau.edu.ua/bitstream/NAU/30571/5/1.pdf>

3. Кращі програми для ландшафтного дизайну. веб-сайт. URL: [http://samdizajner.com.ua/naibolee-populyarnye-besplatnye-programmy-dlya](http://samdizajner.com.ua/naibolee-populyarnye-besplatnye-programmy-dlya-landshaftnogo-dizajna.html)[landshaftnogo-dizajna.html](http://samdizajner.com.ua/naibolee-populyarnye-besplatnye-programmy-dlya-landshaftnogo-dizajna.html)

4. SketchUp. веб-сайт. URL:<https://uk.wikipedia.orgwiki/SketchUp>